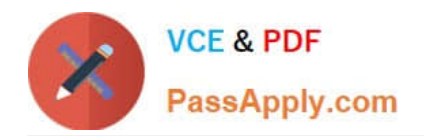

# **350-001Q&As**

### CCIE Routing and Switching Written

# **Pass Cisco 350-001 Exam with 100% Guarantee**

Free Download Real Questions & Answers **PDF** and **VCE** file from:

**https://www.passapply.com/350-001.html**

100% Passing Guarantee 100% Money Back Assurance

Following Questions and Answers are all new published by Cisco Official Exam Center

**C** Instant Download After Purchase

**83 100% Money Back Guarantee** 

- 365 Days Free Update
- 800,000+ Satisfied Customers

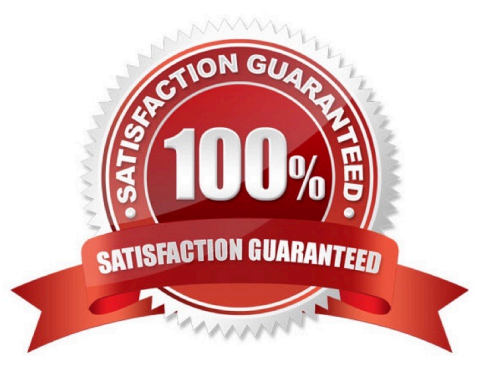

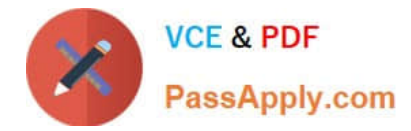

#### **QUESTION 1**

What is the minimum key size to enable SSH v2?

- A. 512 bits
- B. 768 bits
- C. 1024 bits
- D. 2048 bits

Correct Answer: B

#### **QUESTION 2**

If a port configured with STP PortFast BPDU guard receives a BPDU, what will happen to the port?

- A. It will be identified as a designated port
- B. It will be put into a forwarding state
- C. It will be put into an errdisabled state
- D. It will be designated as a root port

Correct Answer: C

#### **QUESTION 3**

Refer to the exhibit. If the router that produced the output in the exhibit fails, which virtual IP address will become active when the router recovers?

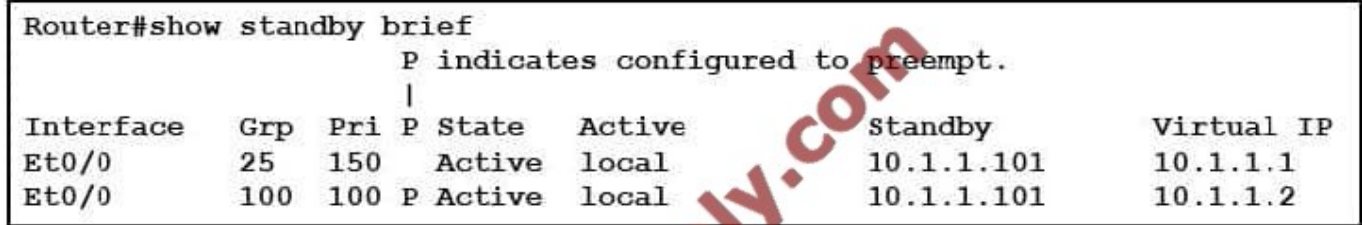

A. 10.1.1.1

B. 10.1.1.2

- C. 10.1.1.101
- D. All groups

Correct Answer: A

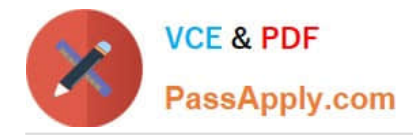

#### **QUESTION 4**

Which three configuration items are required to enable SSH on a router? (Choose three.)

- A. a domain name
- B. an RSA key
- C. a hostname
- D. a self-signed certificate
- E. a RADIUS server
- F. a username and password

Correct Answer: ABC

#### **QUESTION 5**

When STP UplinkFast is enabled on a switch utilizing the default bridge priority, what will the new bridge priority be changed to?

- A. 8192
- B. 16384
- C. 49152
- D. 65535
- Correct Answer: C

[350-001 Practice Test](https://www.passapply.com/350-001.html) [350-001 Exam Questions](https://www.passapply.com/350-001.html) [350-001 Braindumps](https://www.passapply.com/350-001.html)

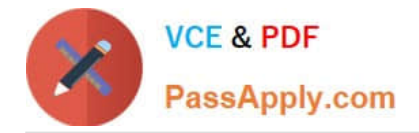

To Read the Whole Q&As, please purchase the Complete Version from Our website.

# **Try our product !**

100% Guaranteed Success 100% Money Back Guarantee 365 Days Free Update Instant Download After Purchase 24x7 Customer Support Average 99.9% Success Rate More than 800,000 Satisfied Customers Worldwide Multi-Platform capabilities - Windows, Mac, Android, iPhone, iPod, iPad, Kindle

We provide exam PDF and VCE of Cisco, Microsoft, IBM, CompTIA, Oracle and other IT Certifications. You can view Vendor list of All Certification Exams offered:

#### https://www.passapply.com/allproducts

### **Need Help**

Please provide as much detail as possible so we can best assist you. To update a previously submitted ticket:

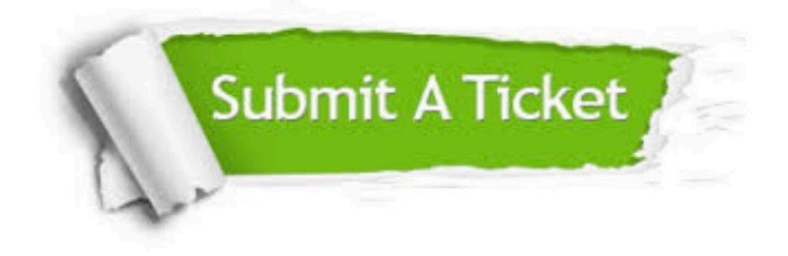

#### **One Year Free Update**

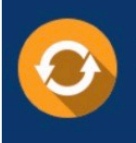

Free update is available within One Year after your purchase. After One Year, you will get 50% discounts for updating. And we are proud to .<br>poast a 24/7 efficient Customer Support system via Email

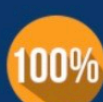

**Money Back Guarantee** 

To ensure that you are spending on quality products, we provide 100% money back guarantee for 30 days from the date of purchase

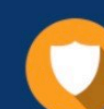

#### **Security & Privacy**

We respect customer privacy. We use McAfee's security service to provide you with utmost security for vour personal information & peace of mind.

Any charges made through this site will appear as Global Simulators Limited. All trademarks are the property of their respective owners. Copyright © passapply, All Rights Reserved.